# **C\_TSCM62\_65Q&As**

SAP Certified Application Associate - Order Fulfillment with SAP ERP 6.0 EHP5

### **Pass SAP C\_TSCM62\_65 Exam with 100% Guarantee**

Free Download Real Questions & Answers **PDF** and **VCE** file from:

**https://www.leads4pass.com/c\_tscm62\_65.html**

### 100% Passing Guarantee 100% Money Back Assurance

Following Questions and Answers are all new published by SAP Official Exam Center

**Colonization** Download After Purchase

- **@ 100% Money Back Guarantee**
- **63 365 Days Free Update**

**Leads4Pass** 

800,000+ Satisfied Customers

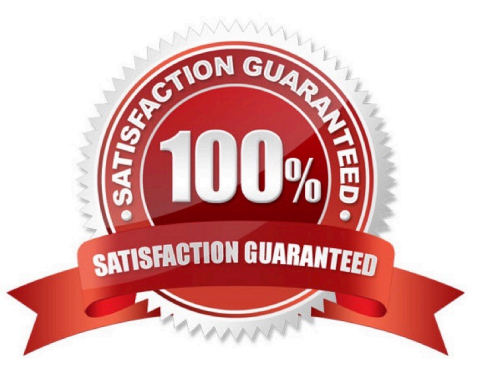

## **Leads4Pass**

#### **QUESTION 1**

What settings are mandatory when implementing a packing process based on the delivery? (Choose two)

A. Automatic packing must be activated for the relevant delivery item categories.

B. For each delivery item category, you have to decide whether the item may be packed, cannot be packed, or must be packed.

C. Material master records have to be created for the different packaging materials.

D. Packing instructions that determine the packaging materials and the rounding rules must be created.

Correct Answer: BC

#### **QUESTION 2**

You have set up the condition type K029 as a gross weight-calculated discount based on the material group. You now want to implement this for ordered materials belonging to the same material group. The system should accumulate the gross weight of the items to determine the scale rate.

For the required weight accumulation, what function should be used for condition type K029?

- A. Structure condition
- B. Condition supplements
- C. Group condition
- D. Scale basis

Correct Answer: C

#### **QUESTION 3**

Which statements regarding shipping are correct? (Choose two)

- A. The valid route is determined in the order header.
- B. Each delivery must have a unique ship-to party.
- C. The organizational unit plant is responsible for the planning, execution, and monitoring of the shipping activities.
- D. The shipping point is determined for each order item.
- E. The items in a delivery can be processed using various shipping points.

Correct Answer: BD

## **Leads4Pass**

#### **QUESTION 4**

You are asked to enter special shipping costs in delivery documents, which will then be charged to the customer on the invoice.

What must be done to fulfill this request? (Choose two)

- A. Maintain the Price Source field in copying control between the delivery and billing document at item level.
- B. A pricing procedure must be defined and assigned to the delivery type.
- C. Determine a suitable pricing procedure using the criteriA. sales area, delivery type, and customer pricing procedure.
- D. Ensure that sales prices and discounts are copied to the delivery.

Correct Answer: AB

#### **QUESTION 5**

If the material entered in the sales order is not available, how is the user alerted to this situation?

- A. The incompletion log displays the unconfirmed schedule line as a missing field.
- B. The availability control screen is displayed.
- C. The schedule line is marked and highlighted by the system.
- D. An error message appears on the status bar alerting the user to the situation.

Correct Answer: B

#### **QUESTION 6**

What steps are included in the cash sales process? (Choose three)

A. When you save the cash sales, the system prints a document that can be given to the customer as an invoice. This document is controlled with output type RD03.

B. There is no need for a delivery because the customer receives the products immediately.

C. When you save the cash sales, the system prints a document - BA00 - that can be given to the customer as an order confirmation.

D. When you save the cash sales, the system automatically creates a delivery.

E. The system does not print invoices during billing.

Correct Answer: ADE

#### **QUESTION 7**

Which statements regarding the cancellation of billing documents are correct? (Choose two)

A. During the cancellation process, a posting is made in Financial Accounting, but the system does not cancel the invoice.

B. When saving the cancellation document, the corresponding posting is automatically executed in Financial Accounting.

C. When creating the cancellation document, it is possible to change the pricing conditions.

D. Only line items that are already cleared in Financial Accounting can be cancelled.

E. The cancellation of a billing document leads to resetting the billing status of the originally billed delivery or sales order.

Correct Answer: BE

#### **QUESTION 8**

Your customer wants to use warehouse transfer orders for picking when processing a delivery using lean warehouse management.

How do you achieve this? (Choose two)

- A. Activate the sales document type for warehouse management.
- B. Activate the sales document type for lean warehouse management.
- C. Activate the storage location as relevant for picking.
- D. Activate the assigned warehouse number as a lean warehouse.
- E. Assign a warehouse number to a combination of plant and storage location in the organizational structure.

Correct Answer: DE

#### **QUESTION 9**

Based on which of the following dates is the availability check (ATP) carried out?

- A. Requested delivery date
- B. Replenishment lead date
- C. Material availability date
- D. Goods issue date

Correct Answer: C

#### **QUESTION 10**

### **Leads4Pass**

For what purposes can you use transaction variants? (Choose two)

- A. To define values in a selection screen for a report
- B. To add new external fields to the sales document
- C. To hide fields in a sales order
- D. To define default values for data fields

Correct Answer: CD

#### **QUESTION 11**

In addition to the external balance sheet, you want to create an internal balance sheet based on additional criteria particularly with regard to divisions.

How do you fulfill this requirement?

A. Create business areas and use the condition technique for the determination logic.

- B. Create business areas and assign them directly to company codes.
- C. Create an additional company code that is flagged as relevant for the internal balance sheet.
- D. Create business areas and assignment rules to determine the particular business area.

Correct Answer: D

#### **QUESTION 12**

What statements regarding partner determination are correct? (Choose two)

A. The origin of partners that are automatically determined during the creation of sales documents is controlled using a condition type.

B. When creating a new partner function, it is possible to create new partner types.

C. Partner determination procedures can be defined in sales documents at header, item, and schedule line level.

D. In a partner determination procedure, all possible partner functions are listed.

E. When creating a standard order, the permitted partners are automatically copied from the customer master to the document.

Correct Answer: DE

#### **QUESTION 13**

You are using customer hierarchies. The discount HI01 should be based on the values maintained on the different nodes of a customer hierarchy.

Which option allows you to integrate this discount into your pricing strategy?

A. Setting the hierarchy flag within the condition record of HI01 for the main node. This allows the maintenance and automatic determination of discounts based on different sub-level nodes of a customer hierarchy.

B. Implementing a pricing procedure that contains the condition type HI01 several times according to the number of levels of your customer hierarchy. You also need to set a priority within the pricing procedure.

C. Assigning an access sequence to the condition type HI01 consisting of multiple accesses using the same condition table. During each access, a different node is filled as the document field in the source field HIENR.

D. Setting condition type HI01 as a structure condition. You can maintain records based on this condition for the different hierarchy nodes. These will then be found automatically by the system.

Correct Answer: C

#### **QUESTION 14**

How do the sales document types "rush order" and "cash sales" differ? (Choose two)

A. For cash sales, the customer receives an invoice output instead of an order confirmation output. For rush sales, this is not done.

B. For cash sales, delivery creation is not necessary. For rush orders, delivery creation is necessary.

C. When you save a cash sales document, the delivery is created automatically. For rush orders, this must be done manually.

D. For cash sales, you have to use a billing type which will post to the appropriate cash accounts. For a rush order, you can use a standard billing type for invoicing.

E. For cash sales, you have to set a lead time for the requested delivery date of 7 days from today. For rush orders you have to set it for today\\'s date.

Correct Answer: AD

#### **QUESTION 15**

Which of the following statements regarding the material master data are correct? (Choose two)

A. The following information in a sales order is derived from the material master: material group, weight, and item category.

B. The control tool for the material master is the material type. It needs to be selected whenever you create a new material master record.

C. The sales views of the material master data can be maintained for various combinations of sales organization and distribution channel.

D. If a delivering plant is defined in the sales data of the material master, this plant is transferred to a corresponding sales document item and can no longer be changed.

Correct Answer: BC

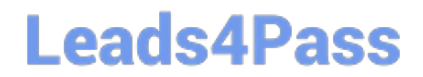

[C\\_TSCM62\\_65 VCE Dumps](https://www.leads4pass.com/c_tscm62_65.html) [C\\_TSCM62\\_65 Practice](https://www.leads4pass.com/c_tscm62_65.html) **[Test](https://www.leads4pass.com/c_tscm62_65.html)** [C\\_TSCM62\\_65 Braindumps](https://www.leads4pass.com/c_tscm62_65.html)